## УДК 519.62 РЕШЕНИЕ ПЕРИОДИЧЕСКОЙ ЗАДАЧИ ДУФФИНГА С ПОМОЩЬЮ МЕТОДА КАНТОРОВИЧА-КРАСНОСЕЛЬСКОГО

 $A.H. Kypak, 4\ kpc$ Научный руководитель – В.М. Мадорский, к. физ.-мат. н., доцент Брестский государственный университет им. А.С. Пушкина

Рассмотрим краевую задачу для нелинейного уравнения второго порядка с краевыми условиями первого рода:

 $X'' + \alpha X' + \beta |X| + \gamma X^3 = F(\sin(t), \cos(t)), x(0) = 0, x(2\pi) = 0$ Введем на отрезке [a,b] сетку  $a = x_0 < x_1 < x_2 < ... < x_{N-1} < x_N = b$ . Для каждого узла сетки составим разностное уравнение, причем в крайних узлах  $x_0 = a$ ,  $x_N = b$  используем 176

краевые условия. В узлах, достаточно удаленных от начала и конца отрезка [а, b] аппроксимации производных строятся по 3-м точкам. Заменим задачу её сеточным аналогом:

$$
\frac{Y_{k+1} - 2Y_k + Y_{k-1}}{h^2} + \alpha \frac{Y_{k+1} - Y_{k-1}}{2h} + \beta |Y_k| + \gamma Y_k^3 = F(\sin t_k, \cos t_k),
$$
  
 
$$
\text{Area } k = 0, 1, \dots n - 1
$$

В результате получим нелинейную систему, состоящие из N+1 нелинейных численных уравнений относительно:

$$
F(Y_0, Y_1, \dots, Y_{n+1}) = \begin{cases} Y_0 = 0, \\ \frac{Y_2 - 2Y_1 + Y_0}{h^2} + \alpha \frac{Y_2 - Y_0}{2h} + \beta |Y_1| + \gamma Y_1^3 - F(\sin t_1, \cos t_1) = 0, \\ \dots \\ \frac{Y_{k+1} - 2Y_k + Y_{k-1}}{h^2} + \alpha \frac{Y_{k+1} - Y_{k-1}}{2h} + \beta |Y_k| + \gamma Y_k^3 - F(\sin t_k, \cos t_k) = 0, \\ \dots \\ \frac{Y_{n+1} = 0, \\ \dots \end{cases}
$$

где  $k = 0, 1, \ldots n-1$ 

Полученную систему решим с помощью метода Канторовича-Красносельского. Рассмотрим алгоритм решения:

Шаг 1. Решается линейная система для определения поправки  $\Delta Y_n$ 

$$
f'(Y_k)(Y_{k+1} - Y_k) = -\beta_k \bigcirc (Y_k) + \beta_{k-1} g(Y_k) \bigg).
$$
  
 
$$
F \text{Re } k = 0, 1, \dots n - 1
$$

Шаг 2. Находится очередное приближение:

$$
Y_{k+1} = Y_k + \Delta Y_k.
$$

<u>Шаг 3.</u> Проверяется выполнение условия  $|| f(Y_{k+1}) + g(Y_{k+1}) || \le \varepsilon$ ,  $\varepsilon$ -малая величина (параметр останова). Если условие выполняется, то конец просчетов, иначе переход на шаг 4.

Шаг 4. Производится пересчет шаговой ДЛИНЫ формуле:  $\Pi$ <sup>O</sup> если  $|| f(\overline{Y_{k+1}}) + g(\overline{Y_{k+1}}) || \le || f(Y_k) + g(Y_k) ||$ , то  $\beta_{k+1} := 1$ , иначе

$$
\beta_{k+1} = \min\left(1, \frac{\gamma_k \| f(Y_k) + \beta_{k-1} g(Y_k) \|}{\| f(Y_{k+1}) + \beta_k g(Y_{k+1}) \| \beta_k}\right),
$$
  

$$
\beta_0, \beta_{-1} \in \left[0^{-6}, 10^{-1}, \beta_{-1} < \beta_0; \right]
$$
  

$$
\gamma_{k+1} = \frac{\beta_{k+1} \gamma_k}{\beta_k} \frac{\| f(Y_k) + \beta_{k-1} g(Y_k) \|}{\| f(Y_{k+1}) + \beta_k g(Y_{k+1}) \|}, \gamma_0 = \beta_0^2;
$$

и переход на шаг 1. Доказательство метода приведено в работе [1].

Для этого представим  $F(x)$  в следующем виде:  $F(x) = f(x) + g(x) = 0$ , где  $f(x)$  диффиренцируемая часть, а  $g(x)$  не диффиренцируема, то есть:

$$
f(Y_0, Y_1, \ldots, Y_{n+1}) = \begin{cases} Y_0, & Y_2 - Y_0 \\ \frac{Y_2 - 2Y_1 + Y_0}{h^2} + \alpha \frac{Y_2 - Y_0}{2h} + \gamma Y_1^3 - F(\sin t_1, \cos t_1), \\ \vdots & \vdots \\ \frac{Y_{k+1} - 2Y_k + Y_{k-1}}{h^2} + \alpha \frac{Y_{k+1} - Y_{k-1}}{2h} + \gamma Y_k^3 - F(\sin t_k, \cos t_k), \\ \vdots & \vdots \\ \frac{Y_{n+1}}{Y_{n+1}}, & \end{cases}
$$

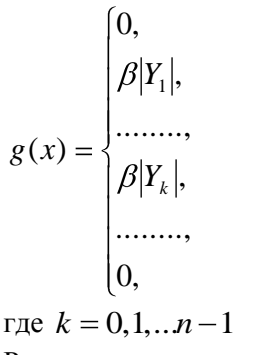

Рассматривалась задача при следующих значениях  $\alpha = 0, \beta = 5, \gamma = 1, F(\sin(t), \cos(t)) = 50\cos(t), \varepsilon = 1E - 12, \varepsilon$ -точность решения нелинейной системы. Метод сходится к решению практически при любых начальных значениях. В результате проведения испытаний получены следующие результаты:

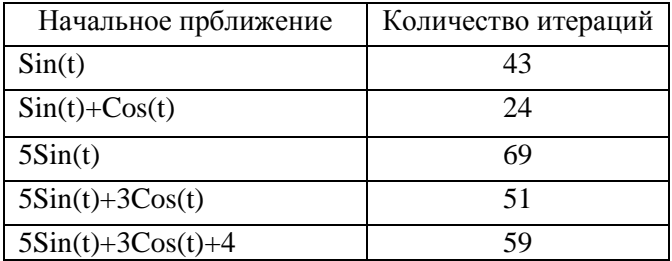

## Список использованных источников

1. Мадорский, В.М. Квазиньютоновские процессы для решения нелинейных уравнений. - Брест: БрГУ,  $2005, -65$  c.